## **Application: gvSIG desktop - gvSIG bugs #4805 Error en el 'CRS View' al añadir capa desde el Catalog**

01/31/2018 12:14 PM - Álvaro Anguix

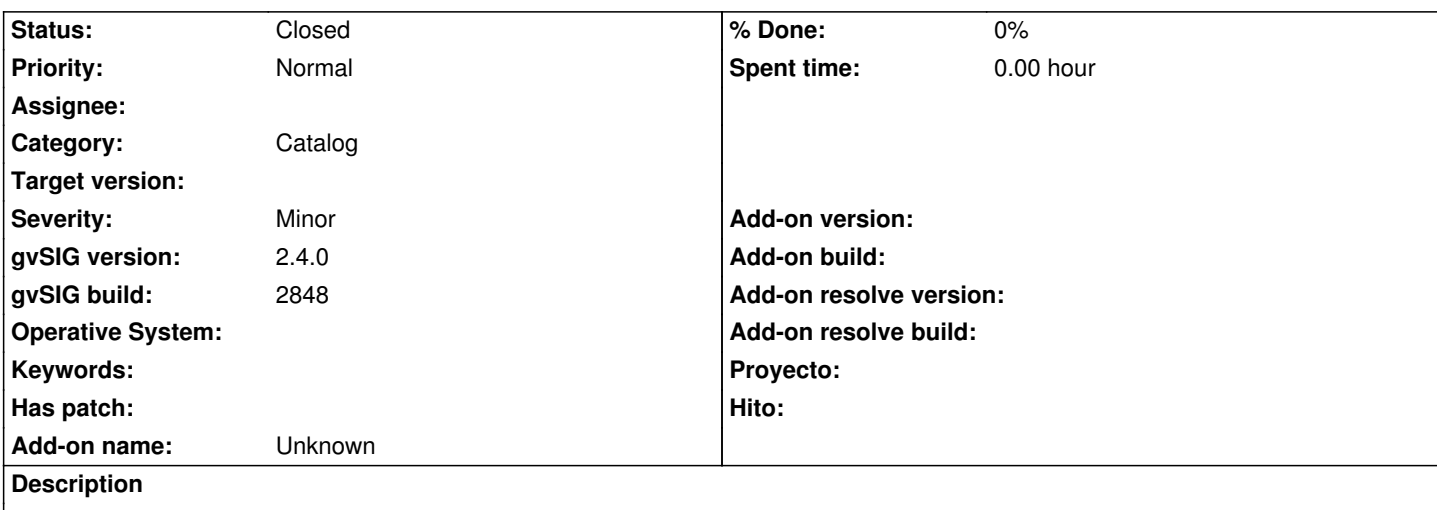

Si añadimos capa desde el Catalog al pulsar el botón de 'CRS View' para que la Vista cambie su CRS al de la capa salta un error y no lo hace.

Si añadimos la capa desde el botón de 'Añadir capa' lo hace bien.

Adjunto log tras probar ambas opciones.

## **History**

## **#1 - 03/04/2020 11:24 AM - Álvaro Anguix**

*- Status changed from New to Closed*

Según he comprobado en el build 3010 lo hace bien

**Files**

gvSIG.log 433 KB 01/31/2018 Alvaro Anguix